Муниципальное бюджетное общеобразовательное учреждение «Степановская средняя общеобразовательная школа» Верхнекетского района Томской области

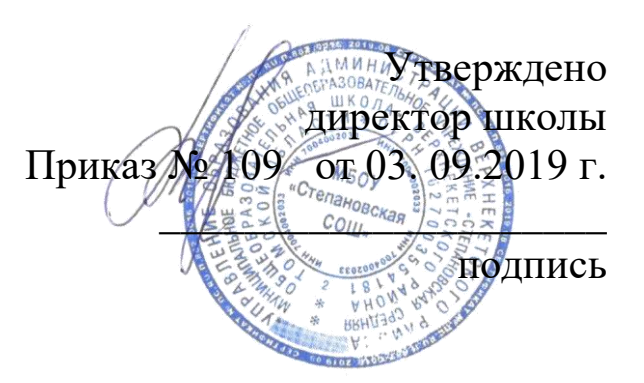

# **РАБОЧАЯ ПРОГРАММА**

**по информатике**

**5 класс**

Учитель Берёзкин Андрей Николаевич

# **ПОЯСНИТЕЛЬНАЯ ЗАПИСКА**

Рабочая программа соответствует «Федеральному государственному образовательному стандарту основного общего образования» (ФГОС ООО) и составлена на основе учебного плана школы на 2018-19 учебный год, программы для общеобразовательных школ Программа по информатике для 5-6 классов разработана на основе ст. 14, 15 Закона РФ «Об образовании». В соответствии с требованиями Федерального государственного образовательного стандарта основного общего образования (ФГОС ООО), Примерной программы основного общего образования по информатике с учётом типа (муниципальное общеобразовательное) и статуса (основная общеобразовательная школа) ОУ, авторской учебной программы (авторы:Л.Л. Босова, А.Ю. Босова, М.: БИНОМ. Лаборатория знаний, 2014) с учётом образовательных потребностей и запросов участников образовательного процесса, отраженных в концепции развития школы.

**Актуальность.** Информатика – это естественнонаучная дисциплина о закономерностях протекания информационных процессов в системах различной природы, а также о методах и средствах их автоматизации.

Информатика имеет большое и все возрастающее число междисциплинарных связей. Многие предметные знания и способы деятельности (включая использование средств ИКТ), освоенные обучающимися на базе информатики, находят применение при изучении других предметных областей, становятся значимыми для формирования качеств личности.

В содержании курса информатики основной школы целесообразно сделать акцент:

- на изучении фундаментальных основ информатики,
- на формировании информационной культуры,
- на развитии алгоритмического мышления.

**Цель курса**: овладение обучающимися приемами работы за компьютером и знакомство с компьютерными средами, приобретение ими знаний и умений, способствующих успешному дальнейшему освоению базового курса информатики и ИКТ в старших классах. Формирование практически значимых умений и навыков осуществляется с помощью разнообразного дидактического материала, компьютерных обучающих и развивающих программ, отвечающим особенностям и возможностям данной категории детей.

## **Задачи:**

*формирование* общеучебных умений и способов интеллектуальной деятельности на основе методов информатики;

- *формирование* у учащихся навыков информационно-учебной деятельности на базе средств ИКТ для решения познавательных задач и саморазвития;
- *усиление* культурологической составляющей школьного образования;
- *пропедевтика* понятий базового курса школьной информатики;
- *развитие* познавательных, интеллектуальных и творческих способностей учащихся.

## **Место и роль предмета информатики и ИКТ**

В соответствии с учебным планом МБОУ «Степановская СОШ» на изучение курса «Информатика» отводится 34 часа.

**Формы обучения***:* групповая, индивидуальная, фронтальная.

**Формы контроля**: устный опрос, тестирование, практические работы.

## **СОДЕРЖАНИЕ**

## Тема 1. Информация вокруг нас

Сформировать понятие об информации, способах получения информации человеком, видах информации по форме представления.

Сформировать умение различать и приводить примеры информации различного вида; приводить примеры передачи, хранения и обработки информации.

#### Тема 2. Компьютер — универсальная машина для работы с информацией

Сформировать понятие о компьютере, как универсальной машине для работы с информацией, о роли науки информатики, данных и программном управлении компьютером.

Сформировать практические навыки организации компьютерного места и безопасной работы за компьютером.

Сформировать умения различать программное и аппаратное обеспечение компьютера, анализировать устройства компьютера с точки зрения организации процедур ввода, хранения, обработки, вывода и передачи информации; определять технические средства, с помощью которых может быть реализован ввод информации (текста, звука, изображения) в компьютер.

#### Тема 3. Ввод информации в память компьютера

Сформировать знание об основных группах клавиш и их назначении.

Сформировать практические навыки работы с клавиатурой, основные приемы квалифицированной десятипальцевой печати.

# Тема 4. Управление компьютером

Сформировать практические умения изменять свойства рабочего стола (тема, фоновый рисунок, заставка); изменять свойства панели задач; изменять настройки главного меню; узнавать свойства компьютерных объектов (устройства, папки, файлы) и возможных действий с ними; управление компьютером с помощью мыши.

Сформировать понимание роли и функции операционной системы, основных объектов рабочего стола, элементов меню и оконного интерфейса.

# Тема 5. Хранение информации

Сформировать представление о памяти человека, человечества, оперативной и долговременной памяти, файлах и папках, об организации хранения информации в компьютере в файлах и папках.

## Тема 6. Передача информации

Сформировать понимание процесса передачи информации в обществе, живой природе, технике.

Сформировать практические навыки передачи информации с помощью электронной почты.

# Тема 7. Кодирование информации

Сформировать понимание о кодировании, коде.

Сформировать практические навыки приводить примеры и анализировать информацию, представленную в закодированном виде; кодировать информацию различными способами, составлять коды; выбирать способ кодирования в соответствии с поставленной целью; декодировать информацию

# Тема 8. Текстовая информация

Сформировать понимание о текстовых и гипертекстовых документах, основных объектах текстовых документов (символ, слово, строка, абзац, страница, фрагмент); об инструментах создания и редактирования информации, представленной в текстовой форме; о различии между текстовыми редакторами и текстовыми процессорами; об основных правилах ввода и редактирования текста. Сформировать представления о свойствах символов и их комбинации, фрагментах текста и текстового документа; о способах вывода текстовых документов на печать и различных видах принтеров: матричном, струйном, лазерном.

Сформировать практические навыки отличия смысловых оттенков текста в зависимости от используемых пунктуационных знаков (символов); различия текстовых документов и документов, представленных в виде гипертекста; выбора прикладного программного обеспечения для обработки текста в соответствии с поставленными целями; ввода и редактирования текста с помощью различных прикладных программ специального назначения; использования клавиатуры (клавиш и их комбинаций) для перемещения по тексту; приемов редактирования (вставка, удаление и замена символов); редактирования фрагментов: выделение, перемещение и удаление фрагментов, использование буфера обмена, копирование фрагментов, поиска и замены; форматирования символов (шрифт, размер, начертание, цвет).

## **Тема 9. Представление информации в форме таблиц**

Сформировать понимание о целесообразности представления информации в табличной форме, способах превращения описаний в табличную форму, методах решения логических задач с помощью таблиц.

Сформировать практические навыки представления информации в табличной форме, решения логических задач с помощью таблиц; построения таблиц средствами текстового процессора; вставки в документ таблицы, ее форматирование и заполнение данными.

# **Тема 10. Наглядные формы представления информации**

Сформировать представление о способах представления информации в наглядной форме: иллюстративной, графической, в виде схем, диаграмм и др.

Сформировать практические навыки преобразования текстовой информации в графическое представление; преобразования графической информации в текстовую.

# **Тема 11. Компьютерная графика**

Сформировать представление о компьютерной графике и сферах ее применения в жизни человека, программном обеспечении для обработки графической информации (графических редакторах) и графическом интерфейсе (элементах окна, инструментов, меню и т. д.); о способах ввода и вывода графической информации и технических устройствах, используемых для этих целей.

Сформировать практические навыки работы в графическом редакторе: запуск, масштабирование окна и рабочей области, индивидуальных настройках; использования инструментов рисования и построения геометрических объектов, редактирования изображения, работы с фрагментами изображения (выделение прямоугольной области и области произвольной формы, удаление, перемещение, вырезания и вставки, тиражирования, копирования с помощью буфера обмена, преобразования); использования инструмента удаления — ластика; редактирования фона.

# **Тема 12. Обработка информации**

Сформировать понимание процесса обработки информации, получения новой информации, входной и выходной информации, систематизации, поиска и преобразования информации.

Сформировать практические навыки обработки информации, вычленения входной и выходной (новой) информации, систематизации информации в соответствии с указанными признаками или критериями, поиска необходимой информации, пре образования информации по заданным правилам разработки плана действий и представление в различных наглядных формах; создания простейших анимаций и слайд-шоу.

# **ТЕМАТИЧЕСКОЕ ПЛАНИРОВАНИЕ С ОПРЕДЕЛЕНИЕМ ОСНОВНЫХ ВИДОВ УЧЕБНОЙ ДЕЯТЕЛЬНОСТИ В 5 КЛАССЕ**

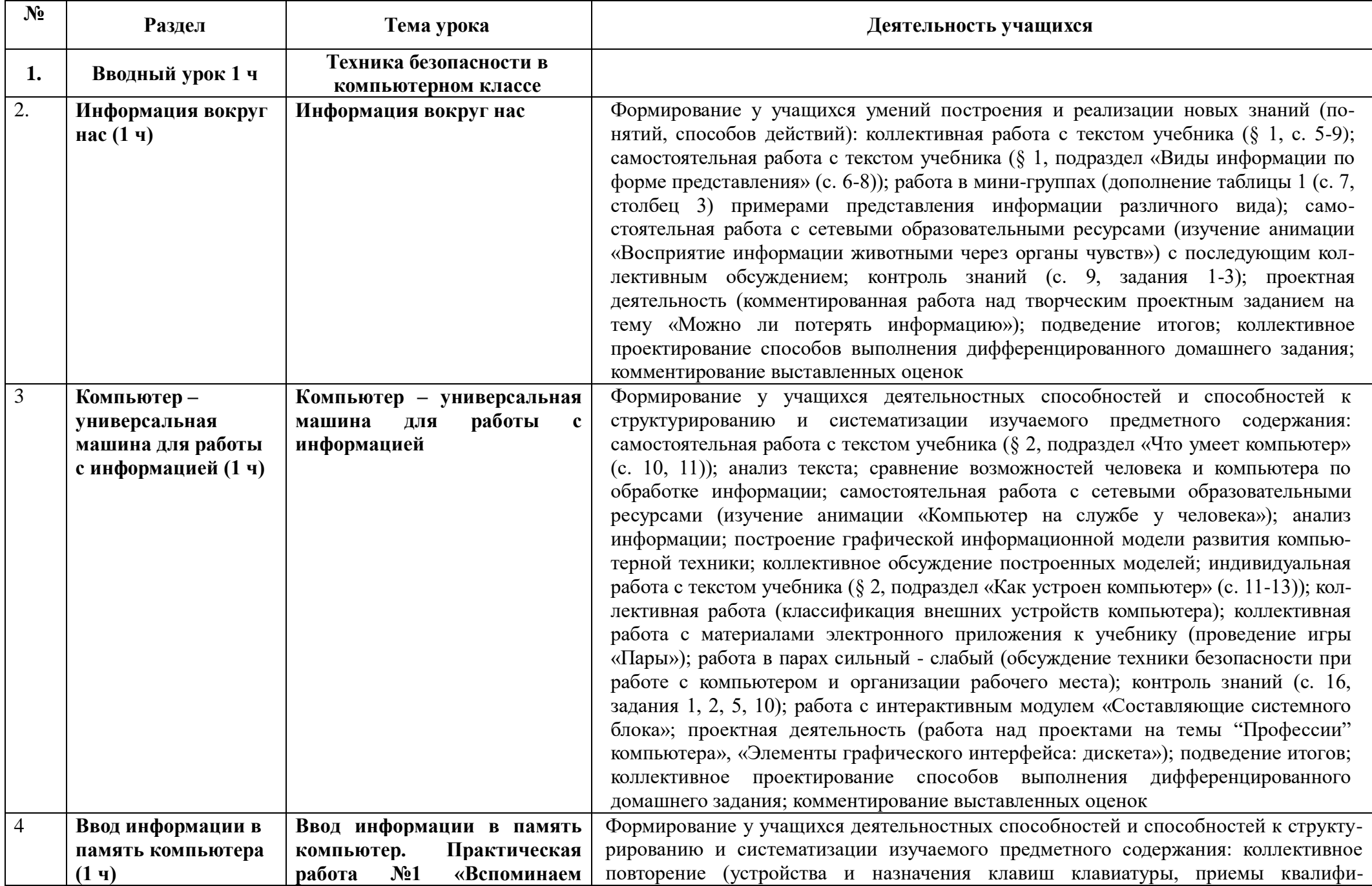

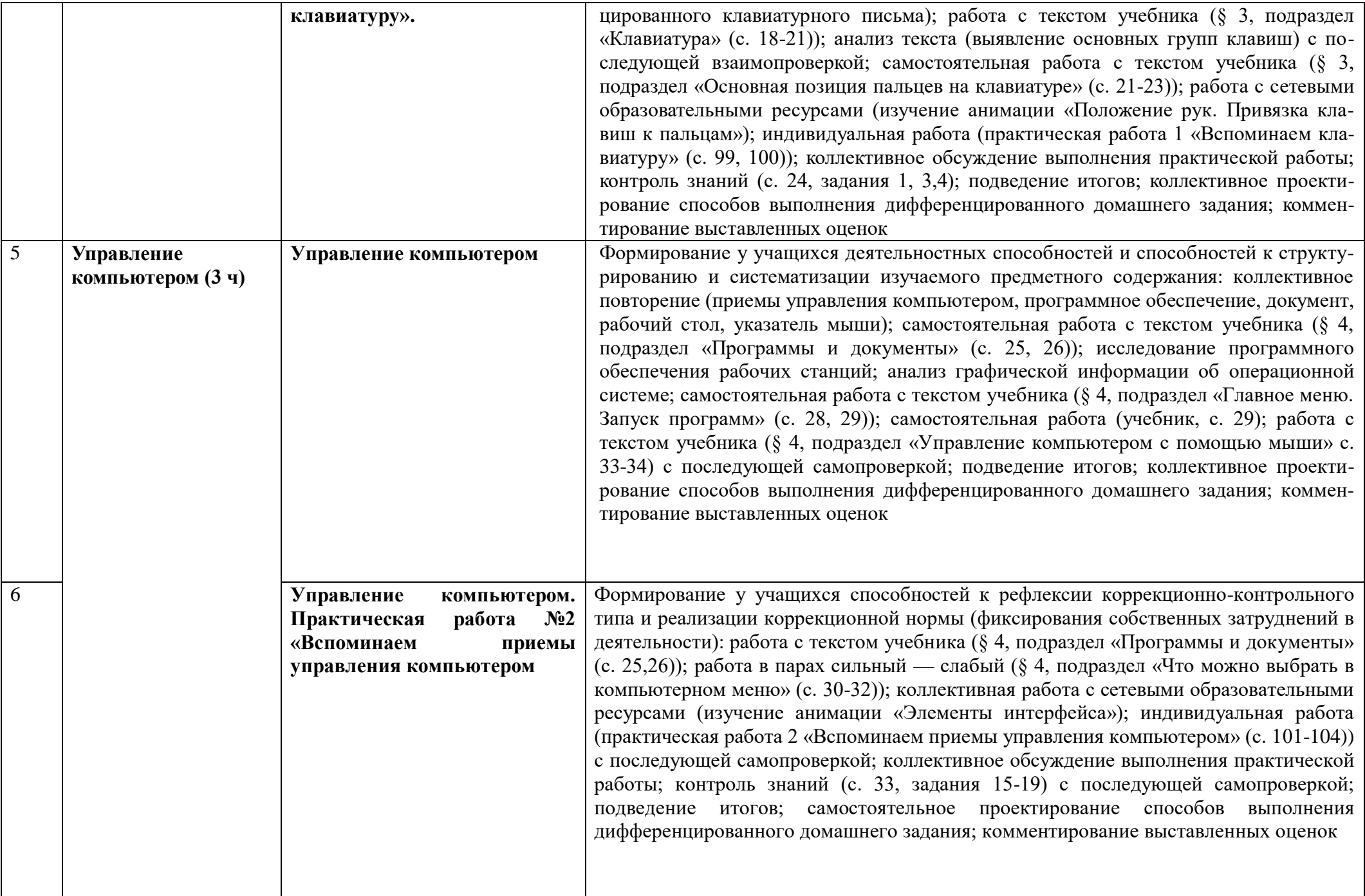

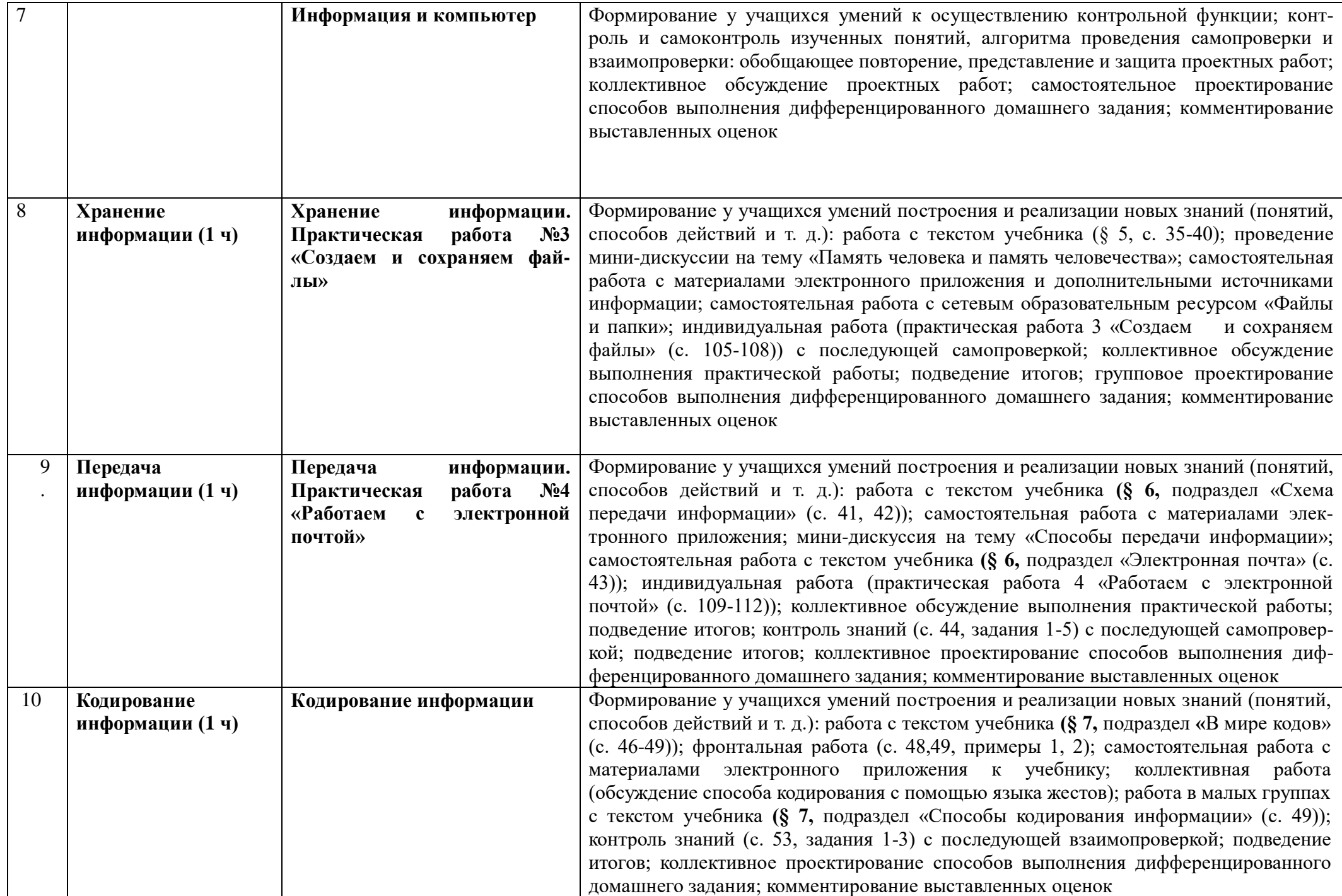

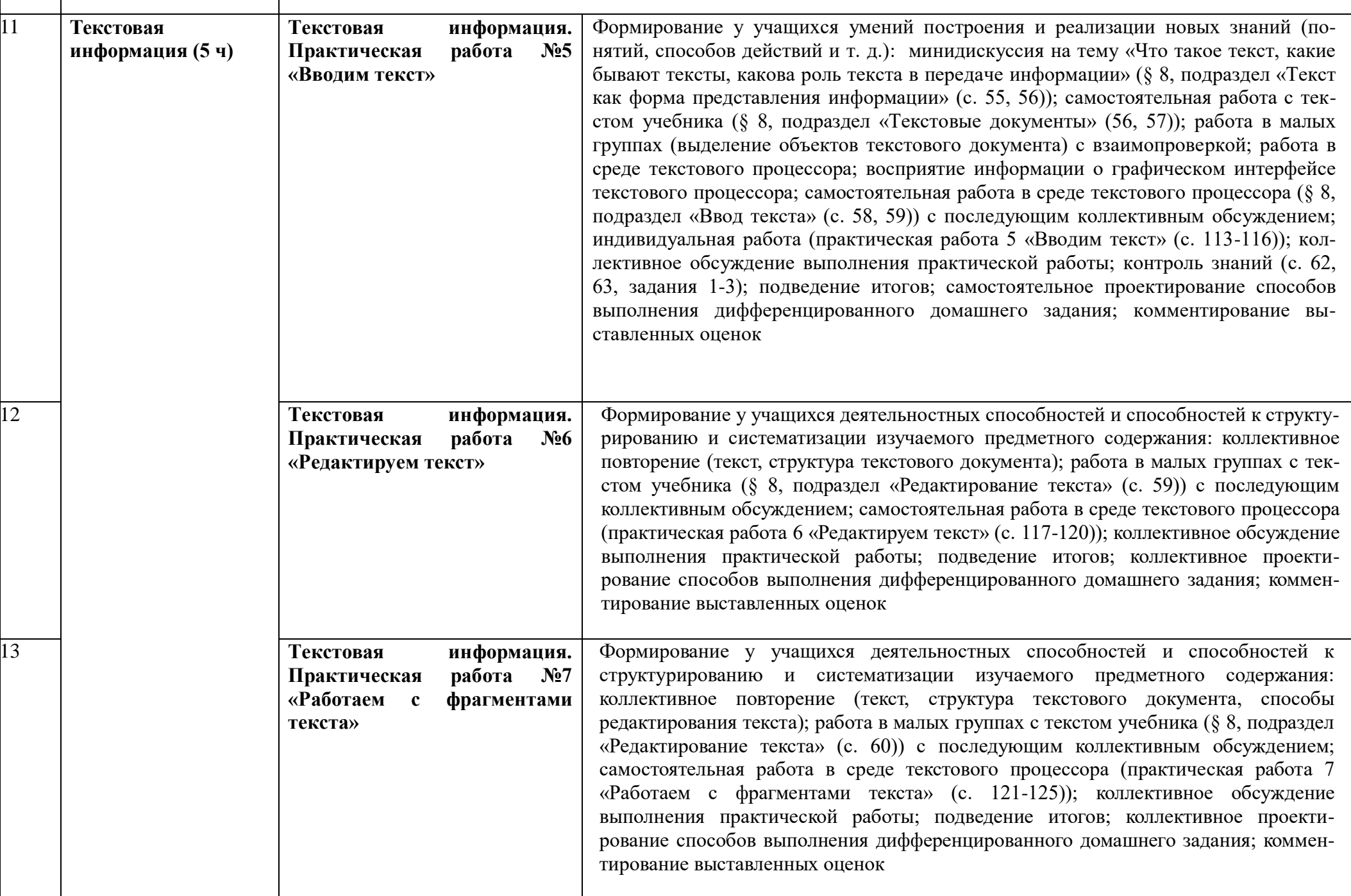

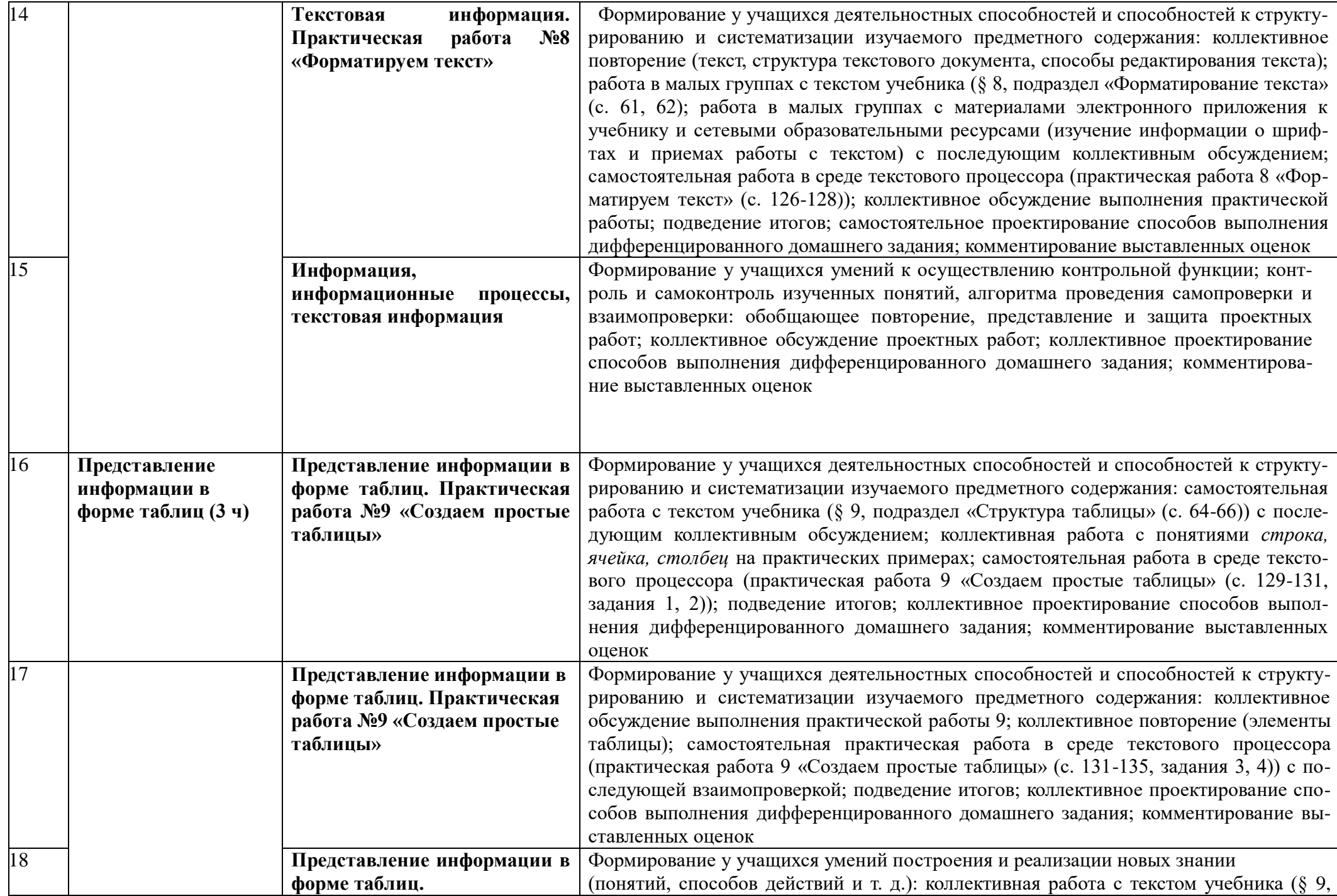

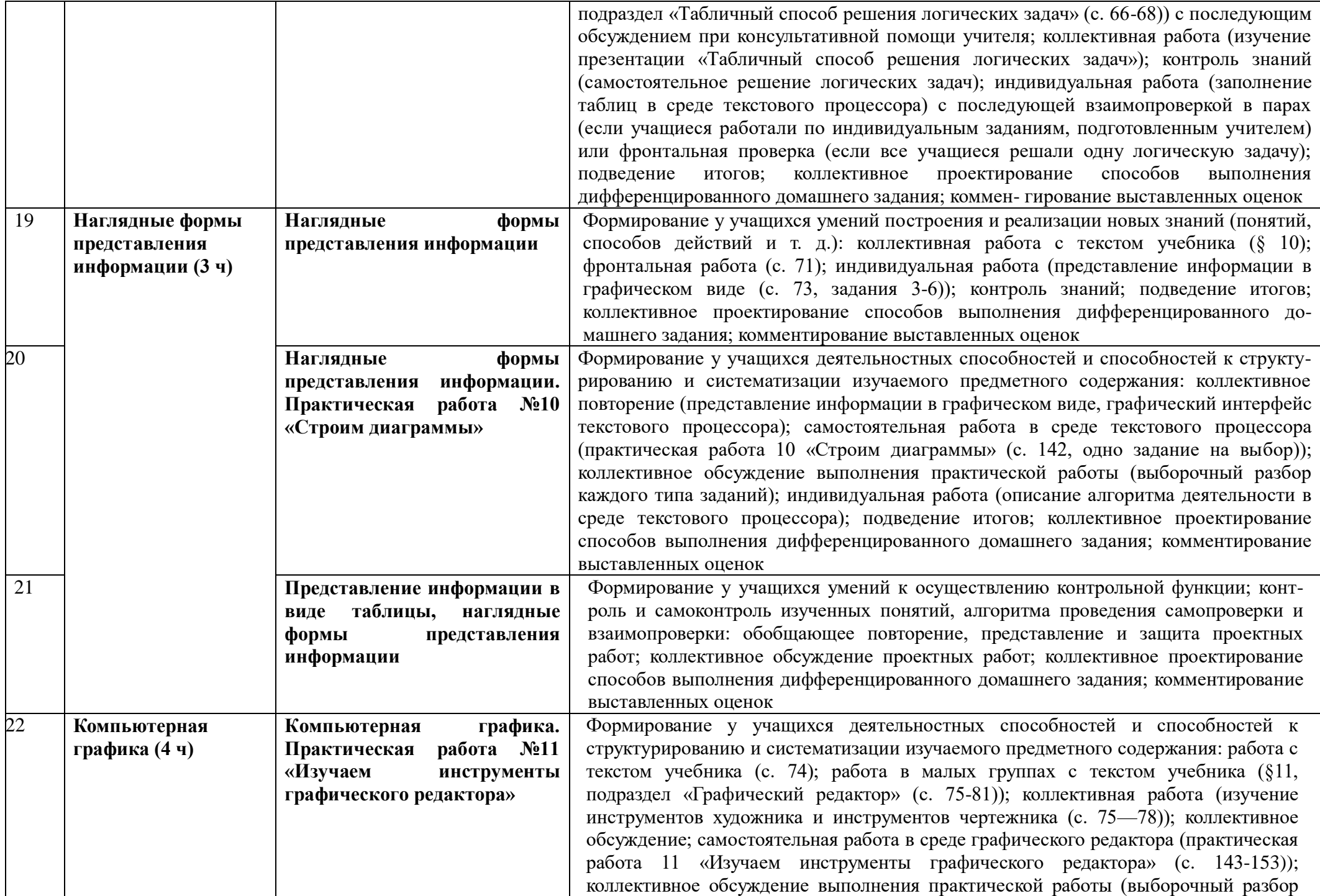

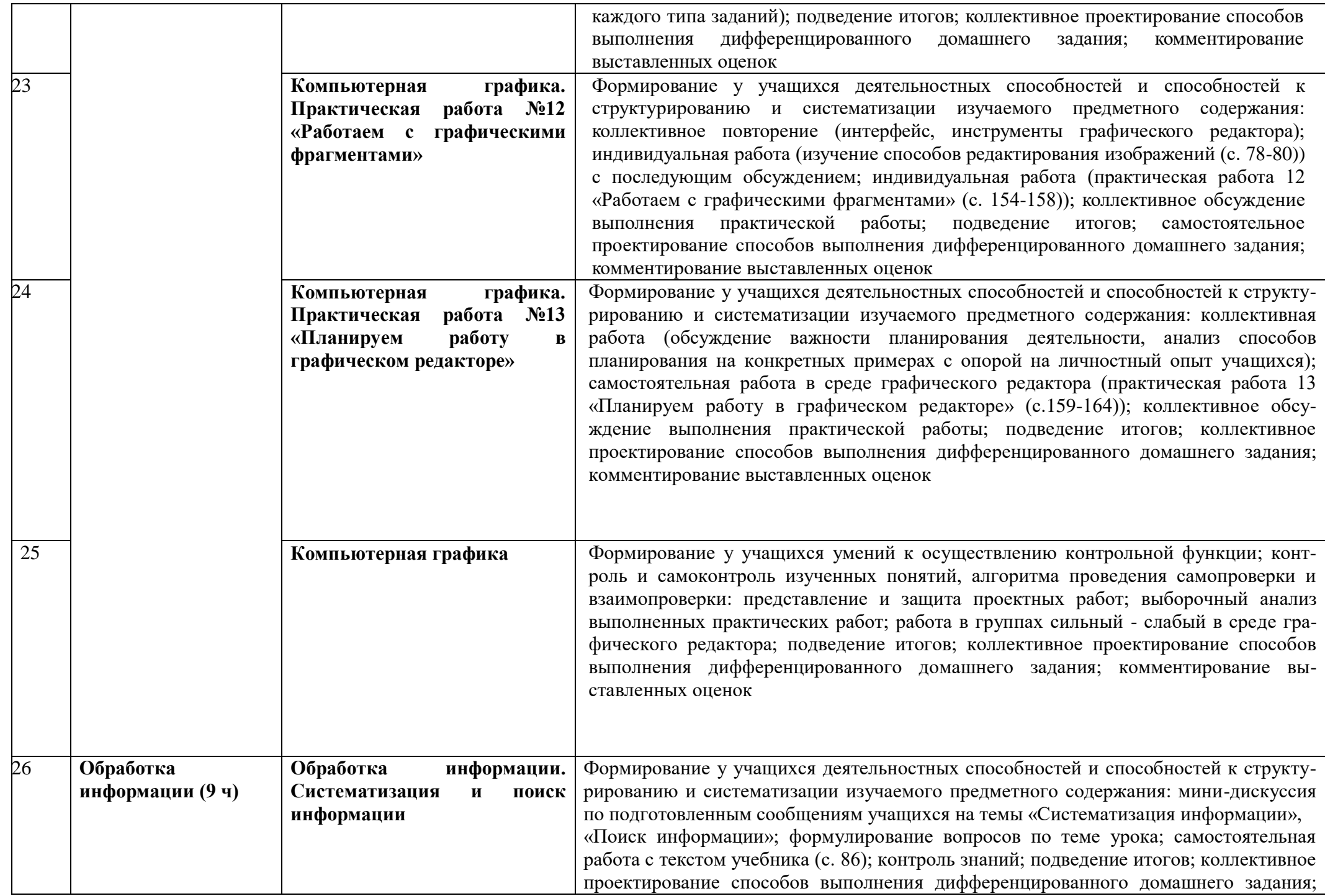

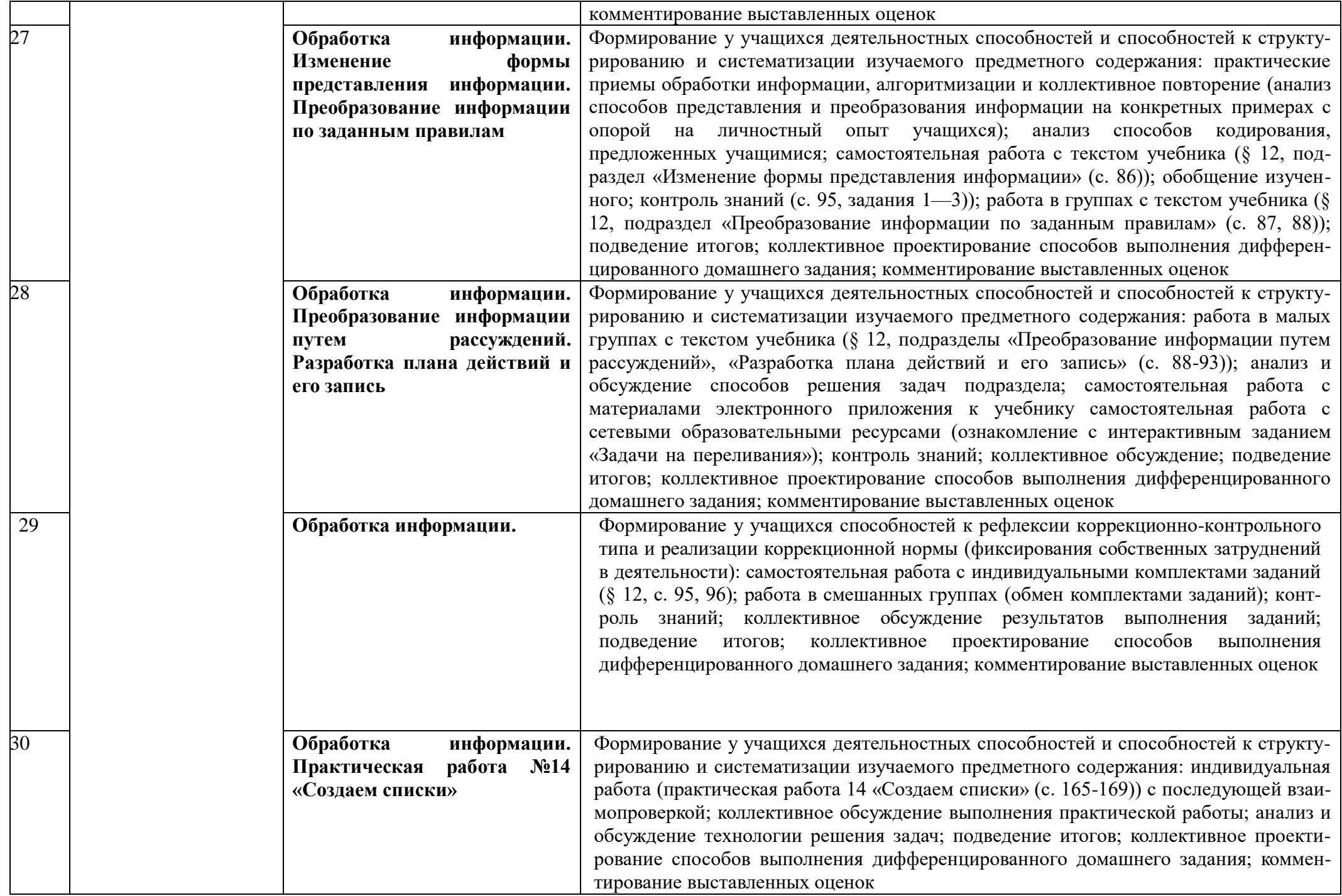

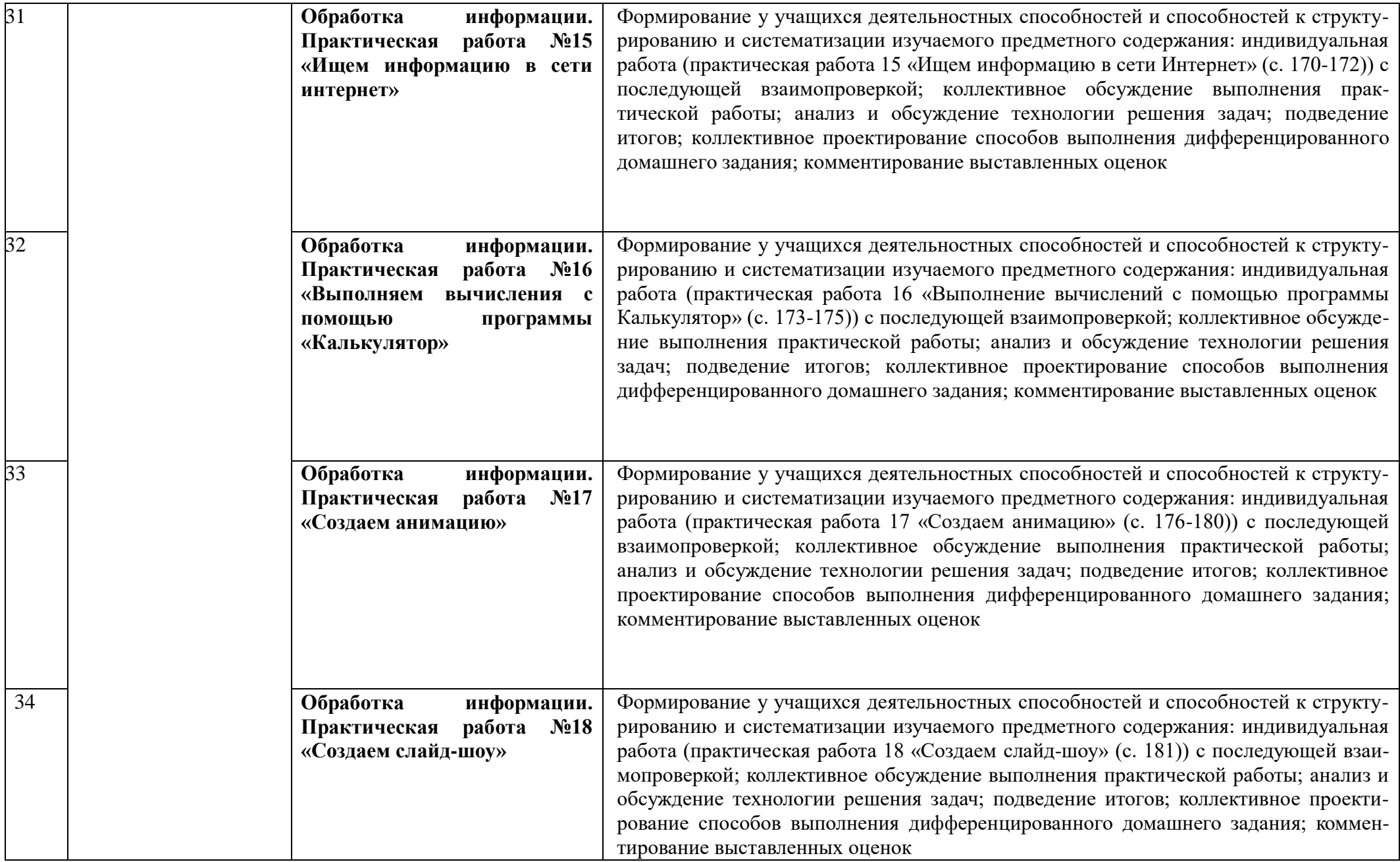

# **Календарно – тематическое планирование**

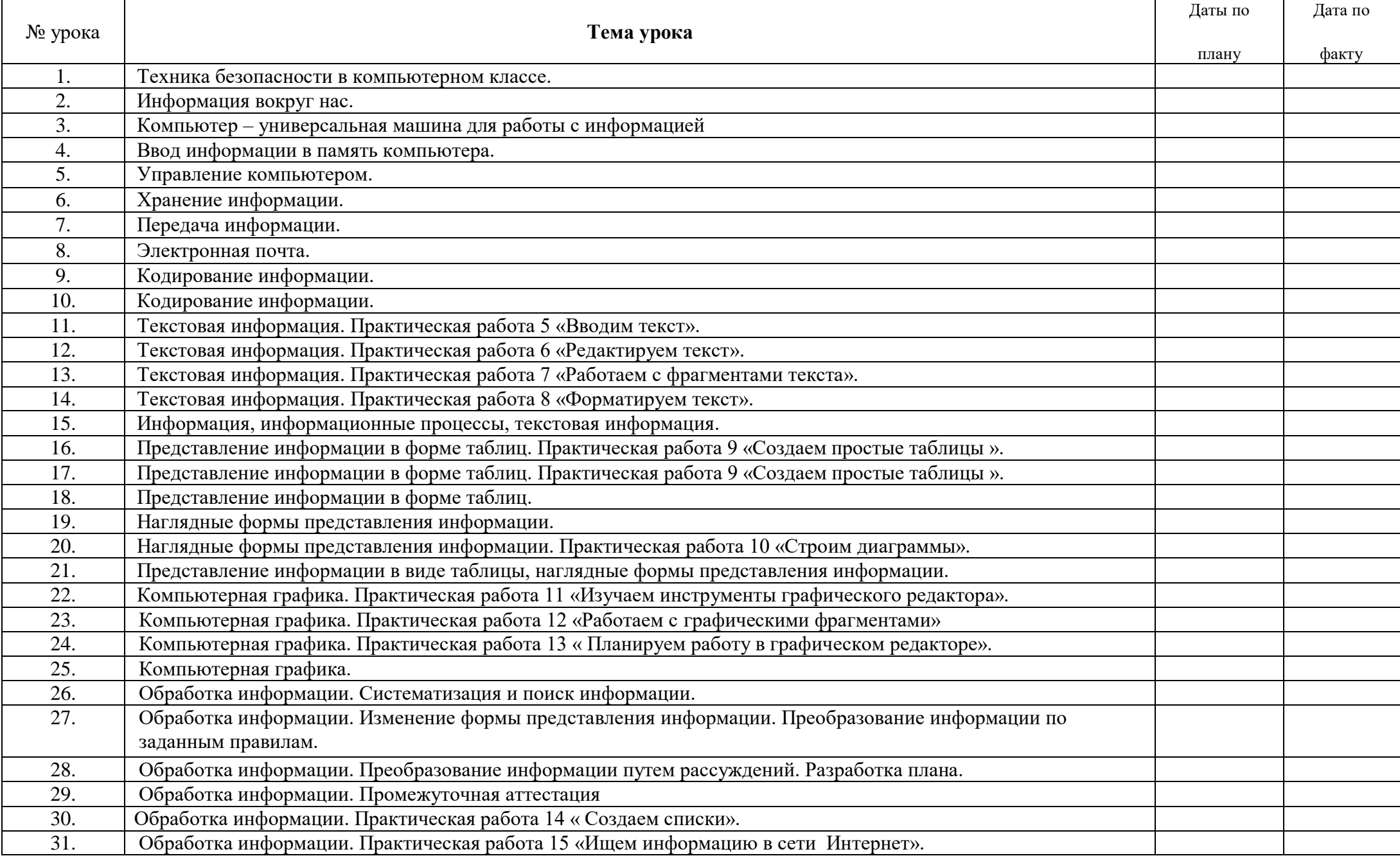

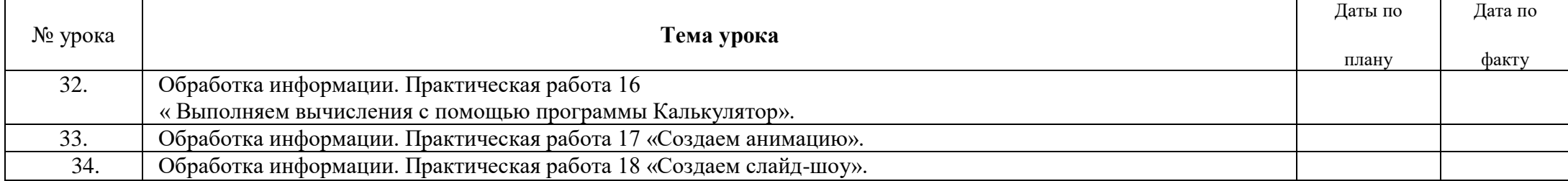

# ЛИЧНОСТНЫЕ, МЕТАПРЕДМЕТНЫЕ И ПРЕДМЕТНЫЕ РЕЗУЛЬТАТЫ ОСВОЕНИЯ ИНФОРМАТИКИ И ИКТ

#### Личностные результаты обучения

- наличие представлений об информации;  $\bullet$
- понимание роли информационных процессов в современном мире;  $\bullet$
- владение первичными навыками анализа и критичной оценки получаемой информации;  $\bullet$

способность увязать учебное содержание с собственным жизненным опытом, понять значимость подготовки в области информатики и ИКТ в условиях развития информационного общества;

готовность к повышению своего образовательного уровня и продолжению обучения с использованием средств и методов информатики и ИКТ:

способность и готовность к обшению и сотрудничеству со сверстниками и взрослыми в процессе образовательной, общественнополезной, учебно-исследовательской, творческой деятельности.

#### Метапредметные результаты обучения

 $\bullet$ владение понятиями «объект», «система», «модель», «алгоритм», «исполнитель» и др.;

владение информационно-логическими умениями: определять понятия, создавать обобщения, устанавливать аналогии, классифицировать, самостоятельно выбирать основания и критерии для классификации, устанавливать причинно-следственные связи, строить логическое рассуждение, делать выводы;

владение умениями самостоятельно планировать пути достижения целей; соотносить свои действия с планируемыми результатами, осуществлять контроль своей деятельности, определять способы действий в рамках предложенных условий, корректировать свои действия в соответствии с изменяющейся ситуацией; оценивать правильность выполнения учебной задачи;

владение основами самоконтроля, самооценки, принятия решений и осуществления осознанного выбора в учебной и познавательной  $\bullet$ леятельности:

владение основными универсальными умениями информационного характера: постановка и формулирование проблемы; поиск и  $\bullet$ выделение необходимой информации, применение методов информационного поиска; структурирование и визуализация информации; самостоятельное создание алгоритмов деятельности при решении проблем творческого и поискового характера;

владение информационным моделированием как основным методом приобретения знаний: умение преобразовывать объект из чувственной формы в пространственно-графическую или знаково-символическую модель; умение строить разнообразные информационные структуры для описания объектов; умение «читать» таблицы, графики, диаграммы, схемы и т.д., самостоятельно перекодировать информацию из одной знаковой системы в другую;

ИКТ-компетентность - широкий спектр умений и навыков использования средств информационных и коммуникационных технологий для сбора, хранения, преобразования и передачи различных видов информации, навыки создания личного информационного пространства.

## Регулятивные УУД:

- способность к самостоятельному приобретению новых знаний и практических умений;  $\bullet$
- умения управлять своей познавательной деятельностью;  $\bullet$
- умение организовывать свою деятельность;
- определять её цели и задачи;
- выбирать средства и применять их на практике;  $\bullet$
- оценивать достигнутые результаты.  $\bullet$

#### Познавательные УУД:

формирование и развитие по средствам знаний познавательных интересов, интеллектуальных и творческих результатов;  $\bullet$ 

умение вести самостоятельный поиск, анализ, отбор информации, её преобразование, сохранение, передачу и презентацию с помощью технических средств.

### Коммуникативные УУД:

самостоятельно организовывать учебное взаимодействие в группе (определять общие цели, распределять роли, договариваться друг с  $\bullet$ другом).

#### Предметные результаты обучения

формирование информационной и алгоритмической культуры; формирование представления о компьютере как универсальном устройстве обработки информации; развитие основных навыков и умений использования компьютерных устройств;

- формирование представления об основных изучаемых понятиях: информация, алгоритм, модель и их свойствах;
- развитие алгоритмического мышления, необходимого для профессиональной деятельности в современном обществе; развитие умений составить и записать алгоритм для конкретного исполнителя; формирование знаний об алгоритмических конструкциях; знакомство с основными алгоритмическими структурами - линейной, условной и циклической;

формирование умений формализации и структурирования информации, умения выбирать способ представления данных в соответствии с поставленной задачей — таблицы, схемы, графики, диаграммы, с использованием соответствующих программных средств обработки данных;

- формирование навыков и умений безопасного и целесообразного поведения при работе с компьютерными программами и в Интернете. В том числе для детей с ОВЗ
- создавать, сохранять и удалять файлы и папки в операционной системе Windows;
- приводить примеры информационных процессов, алгоритмов;
- создавать презентации, рисунки, текстовые документы.

# ПЛАНИРУЕМЫЕ РЕЗУЛЬТАТЫ ИЗУЧЕНИЯ УЧЕБНОГО ПРЕЛМЕТА

Планируемые результаты освоения обучающимися основной образовательной программы основного общего образования уточняют и конкретизируют общее понимание личностных, метапредметных и предметных результатов как с позиции организации их достижения в образовательном процессе, так и с позиции оценки достижения этих результатов.

Планируемые результаты сформулированы к каждому разделу учебной программы.

Планируемые результаты, характеризующие систему учебных действий в отношении опорного учебного материала, размещены в рубрике «Выпускник научится...». Они показывают, какой уровень освоения опорного учебного материала ожидается от выпускника. Эти результаты потенциально достигаемы большинством учащихся и выносятся на итоговую оценку как задания базового уровня (исполнительская компетентность) или задания повышенного уровня (зона ближайшего развития).

Планируемые результаты, характеризующие систему учебных действий в отношении знаний, умений, навыков, расширяющих и углубляющих опорную систему, размещены в рубрике «Выпускник получит возможность научиться ...». Эти результаты достигаются отдельными мотивированными и способными учащимися; они не отрабатываются со всеми группами учащихся в повседневной практике, но могут включаться в материалы итогового контроля.

Раздел 1. Информация вокруг нас Выпускник научится:

- понимать и правильно применять на бытовом уровне понятий «информация», «информационный объект»;  $\bullet$
- приводить примеры передачи, хранения и обработки информации в деятельности человека, в живой природе, обществе, технике;  $\bullet$
- приводить примеры древних и современных информационных носителей;  $\bullet$
- классифицировать информацию по способам её восприятия человеком, по формам представления на материальных носителях;
- кодировать и декодировать сообщения, используя простейшие коды;  $\bullet$

определять, информативно или нет некоторое сообщение, если известны способности конкретного субъекта к его восприятию. Выпускник получит возможность:

сформировать представление об информации как одном из основных понятий современной науки, об информационных процессах и их роли в современном мире;

- сформировать представление о способах кодирования информации;
- преобразовывать информацию по заданным правилам и путём рассуждений;  $\bullet$
- научиться решать логические задачи на установление взаимного соответствия с использованием таблиц:  $\bullet$
- приводить примеры единичных и общих понятий, отношений между понятиями;
- для объектов окружающей действительности указывать их признаки свойства, действия, поведение, состояния;  $\bullet$
- называть отношения, связывающие данный объект с другими объектами;  $\bullet$

осуществлять деление заданного множества объектов на классы по заданному или самостоятельно выбранному признаку основанию классификации;

- приводить примеры материальных, нематериальных и смешанных систем;  $\bullet$
- 

# Раздел 2. Информационные технологии

## Выпускник научится:

- определять устройства компьютера (основные и подключаемые) и выполняемые ими функции;  $\bullet$
- различать программное и аппаратное обеспечение компьютера;  $\bullet$
- запускать на выполнение программу, работать с ней, закрывать программу;
- создавать, переименовывать, перемещать, копировать и удалять файлы;  $\bullet$

работать с основными элементами пользовательского интерфейса: использовать меню, обращаться за справкой, работать с окнами (изменять размеры и перемещать окна, реагировать на диалоговые окна);

- вводить информацию в компьютер с помощью клавиатуры и мыши;  $\bullet$
- выполнять арифметические вычисления с помощью программы Калькулятор;  $\bullet$
- применять текстовый редактор для набора, редактирования и форматирования простейших текстов на русском и иностранном

языках:

- выделять, перемещать и удалять фрагменты текста; создавать тексты с повторяющимися фрагментами;
- использовать простые способы форматирования (выделение жирным шрифтом, курсивом, изменение величины шрифта) текстов;  $\bullet$
- создавать и форматировать списки:  $\bullet$
- создавать, форматировать и заполнять данными таблицы;  $\bullet$
- создавать круговые и столбиковые диаграммы;  $\bullet$
- применять простейший графический редактор для создания и редактирования простых рисунков;
- использовать основные приёмы создания презентаций в редакторах презентаций;
- осуществлять поиск информации в сети Интернет с использованием простых запросов (по одному признаку);
- ориентироваться на интернет-сайтах (нажать указатель, вернуться, перейти на главную страницу);
- соблюдать требования к организации компьютерного рабочего места, требования безопасности и гигиены при работе со средствами

# ИКТ.

*Ученик получит возможность:*

- овладеть приёмами квалифицированного клавиатурного письма;
- научиться систематизировать (упорядочивать) файлы и папки;

 сформировать представления об основных возможностях графического интерфейса и правилах организации индивидуального информационного пространства;

 расширить знания о назначении и функциях программного обеспечения компьютера; приобрести опыт решения задач из разных сфер человеческой деятельности с применение средств информационных технологий;

- создавать объемные текстовые документы, включающие списки, таблицы, диаграммы, рисунки;
- осуществлять орфографический контроль в текстовом документе с помощью средств текстового процессора;
- оформлять текст в соответствии с заданными требованиями к шрифту, его начертанию, размеру и цвету, к выравниванию текста;
- видоизменять готовые графические изображения с помощью средств графического редактора;
- научиться создавать сложные графические объекты с повторяющимися и /или преобразованными фрагментами;
- научиться создавать на заданную тему мультимедийную презентацию с гиперссылками, слайды которой содержат тексты, звуки,

графические изображения; демонстрировать презентацию на экране компьютера или с помощью проектора;

- научиться работать с электронной почтой (регистрировать почтовый ящик и пересылать сообщения);
- научиться сохранять для индивидуального использования найденные в сети Интернет материалы;
- расширить представления об этических нормах работы с информационными объектами.

## **Раздел 3. Информационное моделирование**

#### **Выпускник научится:**

- понимать сущность понятий «модель», «информационная модель»;
- различать натурные и информационные модели, приводить их примеры;

 «читать» информационные модели (простые таблицы, круговые и столбиковые диаграммы, схемы и др.), встречающиеся в повседневной жизни;

 перекодировать информацию из одной пространственно-графической или знаково-символической формы в другую, в том числе использовать графическое представление (визуализацию) числовой информации;

строить простые информационные модели объектов из различных предметных областей.

*Ученик получит возможность:*

 сформировать начальные представления о о назначении и области применения моделей; о моделировании как методе научного познания;

приводить примеры образных, знаковых и смешанных информационных моделей;

- познакомится с правилами построения табличных моделей, схем, графов, деревьев;  $\bullet$
- выбирать форму представления данных (таблица, схема, график, диаграмма, граф, дерево) в соответствии с поставленной задачей.

# Раздел 4. Алгоритмика

# Выпускник научится:

 $\bullet$ понимать смысл понятия «алгоритм», приводить примеры алгоритмов;

понимать термины «исполнитель», «формальный исполнитель», «среда исполнителя», «система команд исполнителя»; приводить примеры формальных и неформальных исполнителей:

осуществлять управление имеющимся формальным исполнителем;

понимать правила записи и выполнения алгоритмов, содержащих алгоритмические конструкции «следование», «ветвление»,  $\bullet$ «цикл»;

- подбирать алгоритмическую конструкцию, соответствующую заданной ситуации;  $\bullet$
- исполнять линейный алгоритм для формального исполнителя с заданной системой команд;  $\bullet$
- разрабатывать план действий для решения задач на переправы, переливания и пр.;  $\bullet$

# Выпускник получит возможность:

- исполнять алгоритмы, содержащие ветвления и повторения, для формального исполнителя с заданной системой команд;  $\bullet$
- по данному алгоритму определять, для решения какой задачи он предназначен;  $\bullet$

разрабатывать в среде формального исполнителя короткие алгоритмы, содержащие базовые алгоритмические конструкции и вспомогательные алгоритмы.

# СИСТЕМА ОЦЕНИВАНИЯ

# Критерии и нормы оценки устного ответа

Отметка «5»: ответ полный и правильный, на основании изученных теорий; материал изложен в определенной логической последовательности, литературным языком; ответ самостоятельный.

Отметка «4»: ответ полный и правильный, на основании изученных теорий; материал изложен в определенной логической последовательности, при этом допущены 2-3 несущественные ошибки, исправленные по требованию учителя.

Отметка «З»: ответ полный, но при этом допущена существенная ошибка, или неполный, несвязный.

Отметка «2»: при ответе обнаружено непонимание обучающимся основного содержания учебного материала или допущены существенные ошибки, которые обучающийся не смог исправить при наводящих вопросах учителя.

Отметка «1»: отсутствие ответа.

Критерии и нормы оценки практического задания

Отметка «5»:

выполнил работу в полном объеме с соблюдением необходимой последовательности ее проведения; a)

самостоятельно и рационально выбрал и загрузил необходимое программное обеспечение, все задания выполнил в условиях и режимах,  $\delta$ обеспечивающих получение результатов и выводов с наибольшей точностью;

в представленном отчете правильно и аккуратно выполнил все записи, таблицы, рисунки, чертежи, графики, вычисления и сделал выводы.  $B)$ Отметка «4»: работа выполнена правильно, с учетом 2-3 несущественных ошибок, исправленных самостоятельно по требованию учителя.

Отметка «3»: работа выполнена правильно не менее чем наполовину или допущена существенная ошибка.

Отметка «2»: в ходе работы допущены две (и более) существенные ошибки, которые обучающийся не может исправить даже по требованию учителя. Отметка «1»: работа не выполнена.

Критерии и нормы оценки письменных контрольных работ

Оценка «5» ставится за работу, выполненную полностью без ошибок и недочетов.

Оценка «4» ставится за работу, выполненную полностью, но при наличии в ней не более одной негрубой ошибки и одного недочета или не более трех недочетов.

Оценка «3» ставится, если обучающийся правильно выполнил не менее 2/3 всей работы или допустил не более одной грубой ошибки и двух недочетов; не более одной грубой и одной негрубой ошибки; не более трех негрубых ошибок; одной негрубой ошибки и трех недочетов; при наличии 4—5 недочетов.

Оценка «2» ставится, если число ошибок и недочетов превысило норму для оценки «3» или правильно выполнено менее 2/3 всей работы. Оценка «1» ставится, если обучающийся не выполнил ни одного задания.

# Перечень ошибок

## *Грубые ошибки:*

Незнание определений основных понятий, правил, основных положений теории, приемов составления алгоритмов.

Неумение выделять в ответе главное.

Неумение применять знания для решения задач и объяснения блок-схем алгоритмов; неправильно сформулированные вопросы задачи или неверное объяснение хода ее решения; незнание приемов решения задач, аналогичных ранее решенным в классе; ошибки, показывающие неправильное понимание условия задачи или неправильное истолкование решения, неверное применение операторов в программах, их незнание.

Неумение читать программы, алгоритмы, блок-схемы.

Неумение подготовить к работе компьютер, запустить программу, отладить ее, получить результаты и объяснить их.

Небрежное отношение к компьютеру.

Нарушение требований правил безопасного труда при работе на компьютере.

Негрубые ошибки.

Неточность формулировок, определений, понятий, вызванная неполнотой охвата основных признаков определяемого понятия; ошибки синтаксического характера.

Пропуск или неточное написание тестов в операторах ввода и вывода.

Нерациональный выбор решения задачи.

Недочеты.

Нерациональные записи алгоритмов, преобразований и решений задач.

Арифметические ошибки в вычислениях, если эти ошибки грубо не искажают реальность полученного результата.

Отдельные погрешности в формулировке вопроса или ответа.

Небрежное выполнение записей, чертежей, схем, графиков.

Орфографические и пунктуационные ошибки.